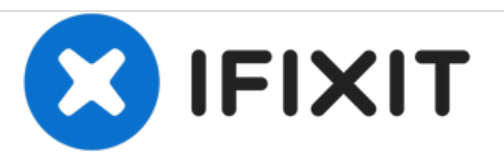

## **So versetzen Sie einen iPod Classic in den Debug-Modus**

Geschrieben von: Jayden Montes

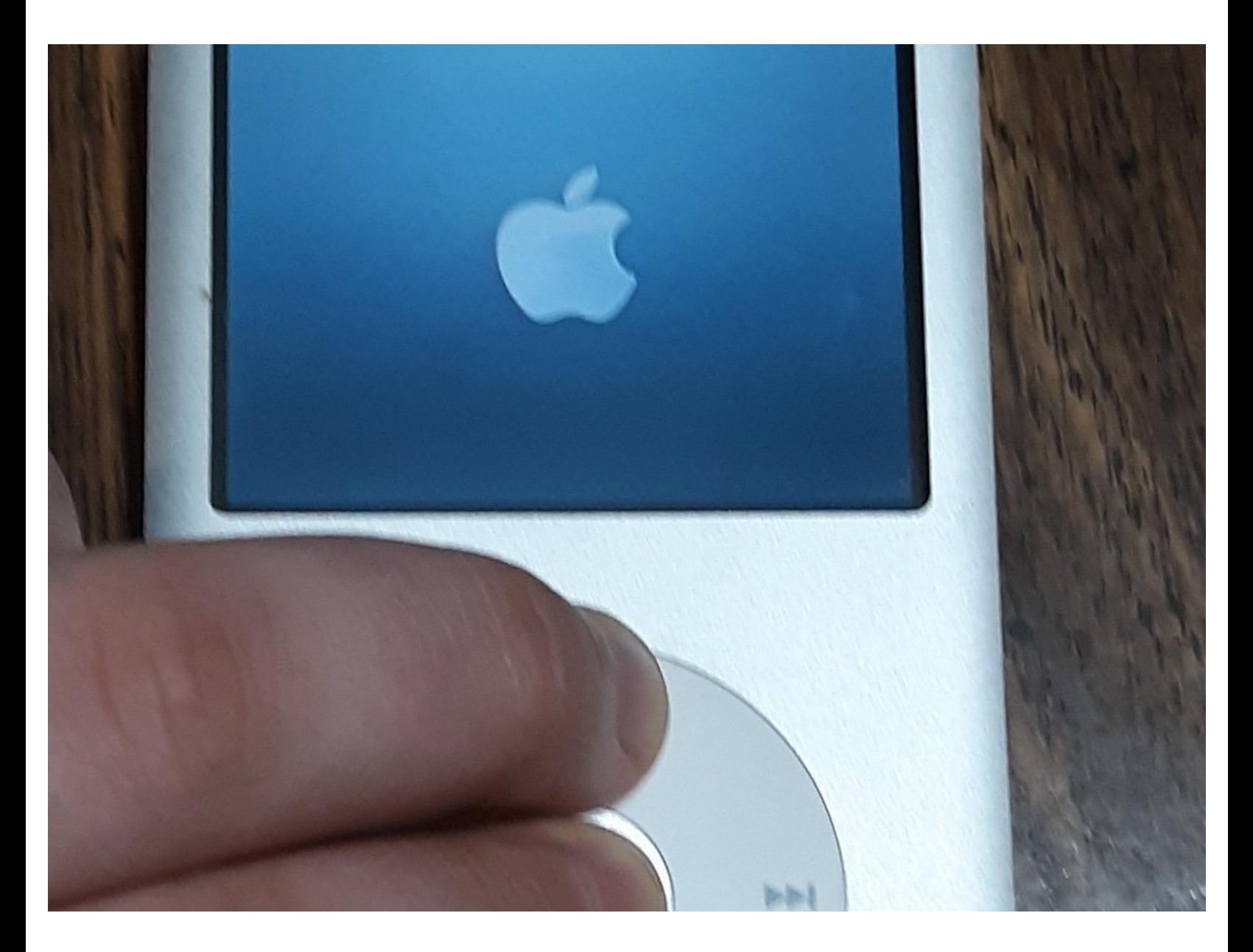

Dieses Dokument wurde am 2021-02-03 03:12:33 AM (MST) erstellt.

## **EINLEITUNG**

Hallo, in diesem Tutorial zeige ich Ihnen, wie Sie Ihren iPod in den Debug-Modus versetzen

Dieses Dokument wurde am 2021-02-03 03:12:33 AM (MST) erstellt.

## **Schritt 1 — Halten Sie die Mitte und das Menü gedrückt**

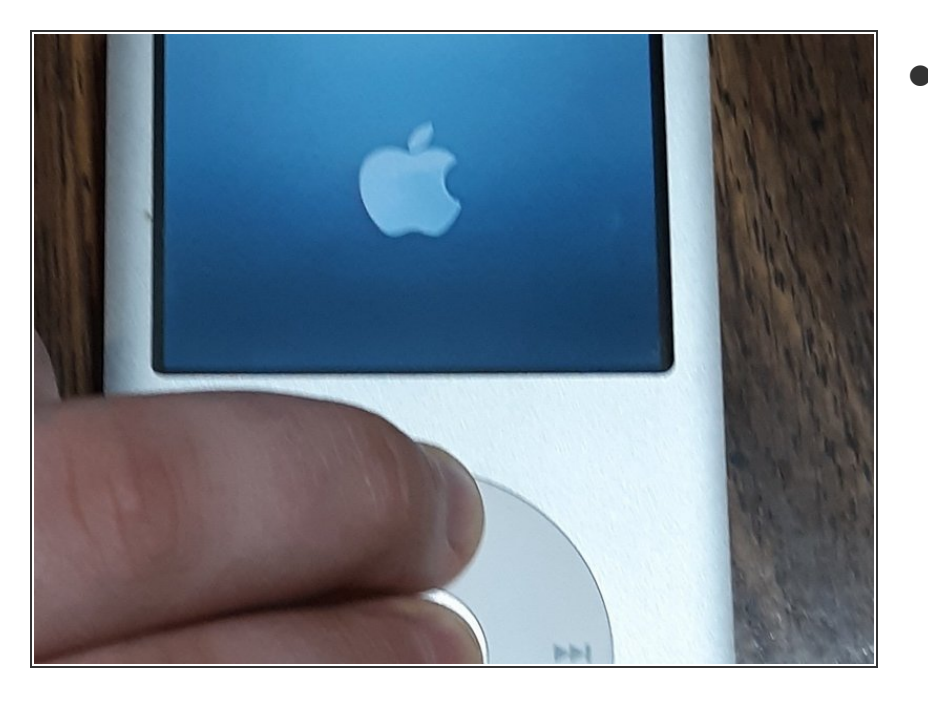

• Zum Neustart

## **Schritt 2 — Zurückhalten und zentrieren**

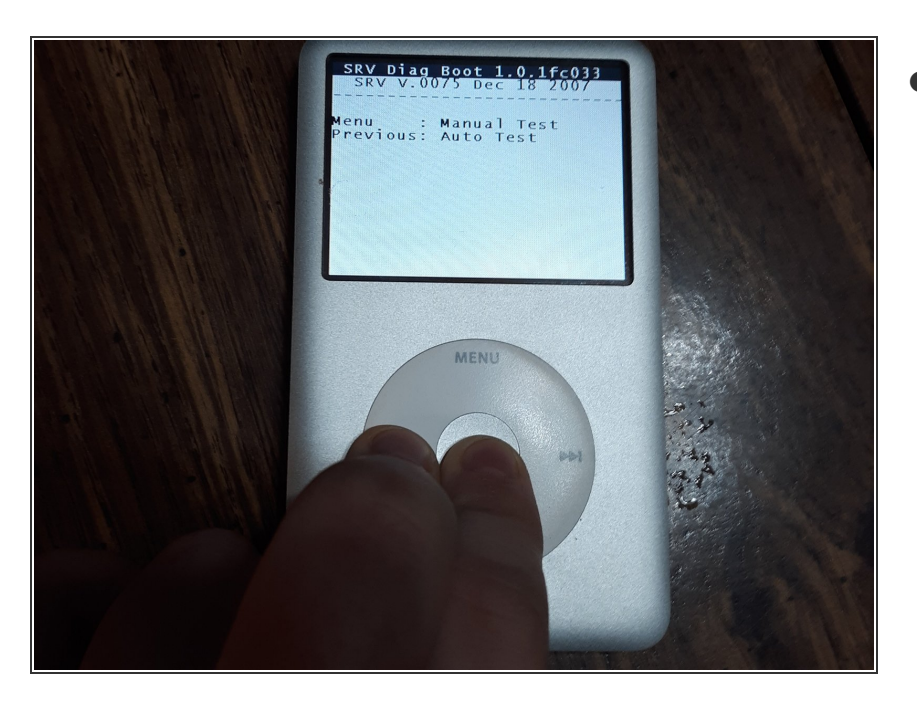

Für den Debug-Modus

Dieses Dokument wurde am 2021-02-03 03:12:33 AM (MST) erstellt.